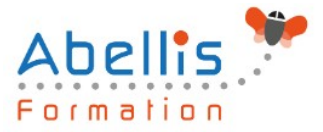

# **PROGRAMME DE FORMATION**

## Illustrator - Perfectionnement

### **Organisation**

**Mode d'organisation :** Présentiel ou distanciel **Durée :** 2 jour(s) • 14 heures

### **Contenu pédagogique**

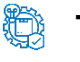

### **Type**

Action de formation

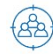

### **Public visé**

Tout public

Cette formation est accessible aux publics en situation de handicap et aux personnes à mobilité réduite. Des aménagements peuvent être prévus en fonction des profils. Nous contacter pour plus d'information.

### *Z* Prérequis

Utilisateurs ayant une bonne utilisation de l'environnement informatique Connaître les fonctions de base du logiciel Illustrator

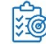

## **Objectifs pédagogiques**

Acquérir une parfaite maîtrise du dessin vectoriel, découvrir les fonctions avancées d'Illustrator

## **Description**

Rappel

- Rappel général
- Les outils essentiels
- La méthode de travail

Gestion des calques

- Création, suppression, verrouillage, modèle
- Modification de l'ordre
- Déplacement d'objets entre calques
- Copier/coller selon les calques
- Gestion des sous-calques

Enrichissement des objets graphiques

- Création et gestion des motifs
- Création de formes vectorielles (diffusion, artistique, motif)
- Contour à largeur variable
- Utilisation de la palette des styles graphiques
- Enrichissement des objets par les aspects
- Les effets Photoshop, les effets Illustrator

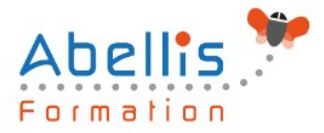

- Les effets 3D
- Décomposition de l'aspect

#### Fonctions avancées du texte

- Styles de caractères / styles de paragraphes
- Outil retouche de texte
- Effets sur le texte
- Textes en 3D, textes avec textures
- **Vectorisation**

#### Symboles

- Création et mise à jour des symboles
- Symbole statique ou dynamique ?
- Pulvérisation des symboles et outils associés
- Charger et enregistrer des symboles

#### Images bitmap

- Importation et mise à jour
- Fichiers liés, fichiers incorporés
- Vectorisation dynamique : réglages prédéfinis et personnalisés
- Générer des groupes de couleurs à partir d'images
- Limiter le poids des images

#### Masques

- Masques d'écrêtages : mode simplifié et isolation
- Tracés transparents

#### Objets

- Mode isolation, simplification des groupes
- Gestion des groupes, des associations, des fusions
- Graphisme précis pour le web et les périphériques mobiles

#### Enregistrement et exportation

- Les formats de fichiers : AI, EPS, PDF, SVG
- L'exportation simple et l'exportation pour le web
- L'exportation rapide en PNG, JPG, SVG

#### Transversalité Adobe CC

- Importations et exportations
- Copier/coller vers Photoshop ou InDesign
- L'importation de tracés Photoshop dans Illustrator
- Utilisation d'Adobe Bridge

### **Modalités pédagogiques**

Réflexion de groupe et apports théoriques du formateur - Travail d'échange avec les participants sous forme de discussion - Utilisation de cas concrets issus de l'expérience professionnelle - Exercices pratiques (études de cas, jeux de rôle, questionnaires, quiz, mises en situation, …) sont proposés pour vérifier le niveau de compréhension et d'intégration du contenu pédagogique - Remise d'un support de cours complet pour référence ultérieure

### **Moyens et supports pédagogiques**

Accueil des apprenants dans une salle dédiée à la formation. Chaque participant disposera

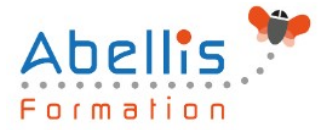

d'un ordinateur (si besoin), d'un support de cours, d'un bloc-notes et d'un stylo. La formation se déroulera avec l'appui d'un vidéoprojecteur et d'un tableau blanc.

### **Modalités d'évaluation**

### **Avant la formation :**

Nous mettons en place une évaluation de chaque participant via un questionnaire d'évaluation des besoins et de niveau.

Un audit complémentaire peut-être proposé pour parfaire cette évaluation

### **Pendant la formation :**

Des exercices pratiques (études de cas, jeux de rôle, questionnaires, quiz, mises en situation, …) sont proposés pour vérifier le niveau de compréhension et d'intégration du contenu pédagogique.

### **À la fin de la formation :**

Le participant auto-évalue son niveau d'atteinte des objectifs de la formation qu'il vient de suivre.

Le formateur remplit une synthèse dans laquelle il indique le niveau d'acquisition pour chaque apprenant : « connaissances maîtrisées, en cours d'acquisition ou non acquises ». Il évalue ce niveau en se basant sur les exercices et tests réalisés tout au long de la formation.

Le participant remplit également un questionnaire de satisfaction dans lequel il évalue la qualité de la session.

À la demande du stagiaire, le niveau peut aussi être évalué par le passage d'une certification TOSA pour les outils bureautiques, CLOE pour les langues.

#### $\mathbb{Z}$ **Modalités de suivi**

Emargement réalisé par 1/2 journée - Certificat de réalisation remis à l'employeur à l'issue de la formation - Assistance par téléphone et messagerie - Support de cours remis à chaque participant à l'issue de sa formation - Suivi de la progression 2 mois après la formation